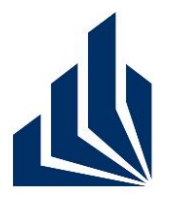

**Wintersemester 2012/2013**

## **Dr. Christian Gerth**

Dennis Bokermann, Johannes Brandt, Shari Fee Lindo, Christian Soltenborn

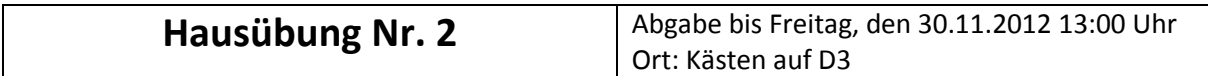

### **Deckblatt**

**Hinweis: Druckt dieses Blatt aus und heftet es ausgefüllt als Deckblatt an Eure Lösung! Arbeitet in Gruppen mit mindestens 3 und maximal 5 Studenten! Lösungen, die von dieser Regelung abweichen oder kein Deckblatt verwenden, werden nicht korrigiert!** 

### **Dieser Übungszettel wurde bearbeitet von:**

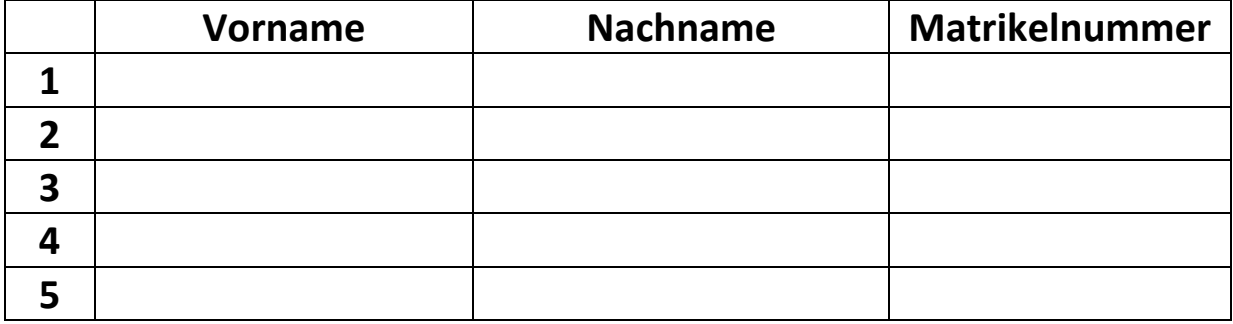

### **Der Übungszettel wird abgeholt in Gruppe (bitte nur eine ankreuzen!!):**

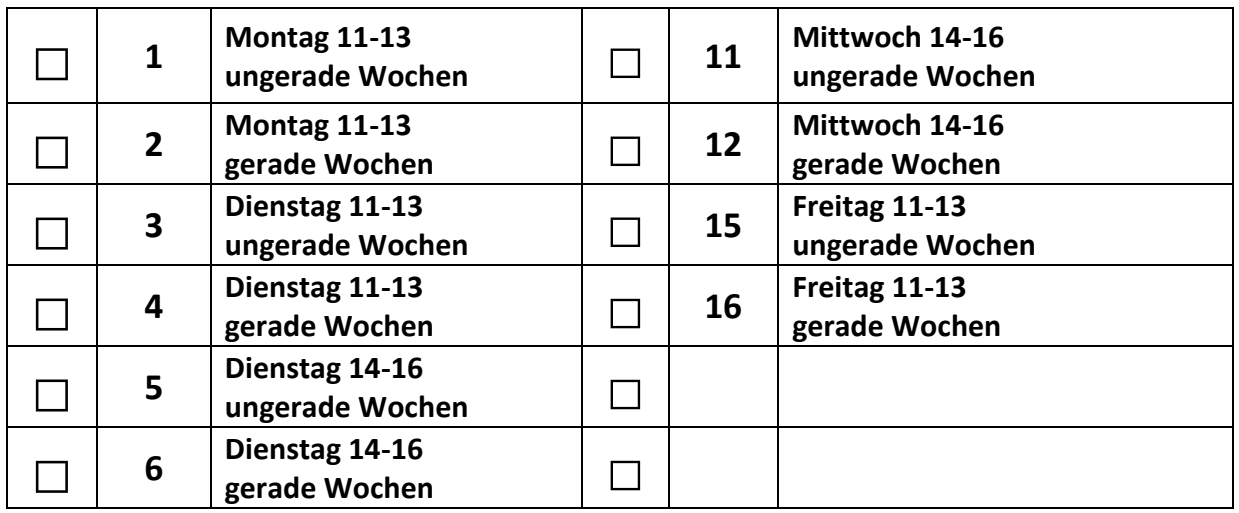

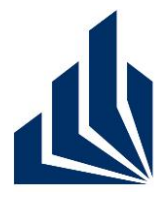

**Wintersemester 2012/2013**

## **Dr. Christian Gerth**

Dennis Bokermann, Johannes Brandt, Shari Fee Lindo, Christian Soltenborn

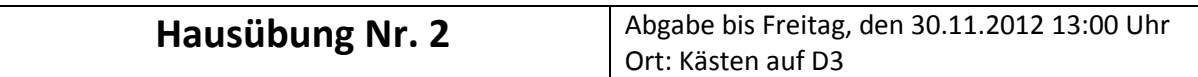

#### **Aufgabe 1**

Gegeben ist das Klassendiagramm in Abbildung 1. Gebt ein Objektdiagramm an, das

- konsistent zum Klassendiagramm ist,
- mindestens ein Objekt vom Typ B enthält und
- bei dem die Anzahl der Objekte minimal ist.

#### **Aufgabe 2**

Gebt ein Klassendiagramm an, das die Klassen A, B und C enthält und die folgenden Anforderungen erfüllt:

- Jedes zum Klassendiagramm konsistente Objektdiagramm enthält genau doppelt so viele Objekte vom Typ B wie Objekte vom Typ C.
- Alle Objekte vom Typ A sind entweder mit zwei Objekten vom Typ B oder mit drei Objekten vom Typ C assoziiert.
- Möglichst viele Objektdiagramme sind konsistent zum Klassendiagramm.

Zur Lösung dieser Aufgabe dürfen nur die Standard-Notationselemente verwendet werden (Klassen, Assoziationen, Constraints). Die Verwendung von OCL ist nicht notwendig.

#### **Aufgabe 3**

Gegeben ist das Klassendiagramm in Abbildung 2 sowie die Objektdiagramme in den Abbildungen 3–6. Gebt für jedes Objektdiagramm an, ob es konsistent zum Klassendiagramm ist oder nicht. Wenn ein Objektdiagramm nicht konsistent ist, gebt alle Stellen an, an denen die Konsistenz verletzt ist, und erläutert die Konsistenzverletzungen.

#### **Aufgabe 4**

Gebt ein Aktivitätendiagramm an, das den Spielablauf von Block Dominoes bei zwei Spielern  $S_1$ ,  $S_2$  modelliert. Euer Aktivitätendiagramm sollte allgemeingültig sein (also unabhängig von der Anzahl der verwendeten Tiles). Annotiert die ActivityFinalNodes mit Kommentaren, die das Ergebnis des Spiels zeigen ("S<sub>i</sub> wins", "Game is blocked"). Verwendet die Aktionen "S<sub>i</sub> adds tile" und Guards "S<sub>i</sub> can make move", "S<sub>i</sub> has no tiles". Ihr könnt davon ausgehen, dass  $S_1$  zuerst ablegen darf.

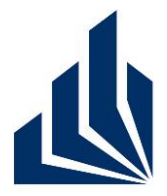

### **Wintersemester 2012/2013**

## **Dr. Christian Gerth**

Dennis Bokermann, Johannes Brandt, Shari Fee Lindo, Christian Soltenborn

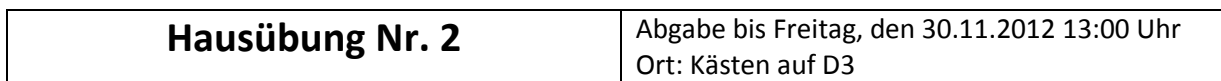

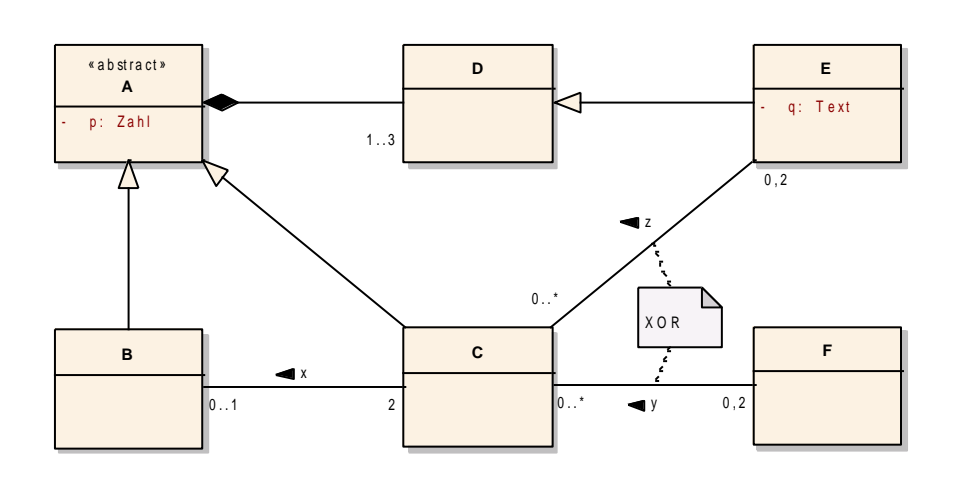

#### **Abbildung 1: Klassendiagramm zu Aufgabe 1**

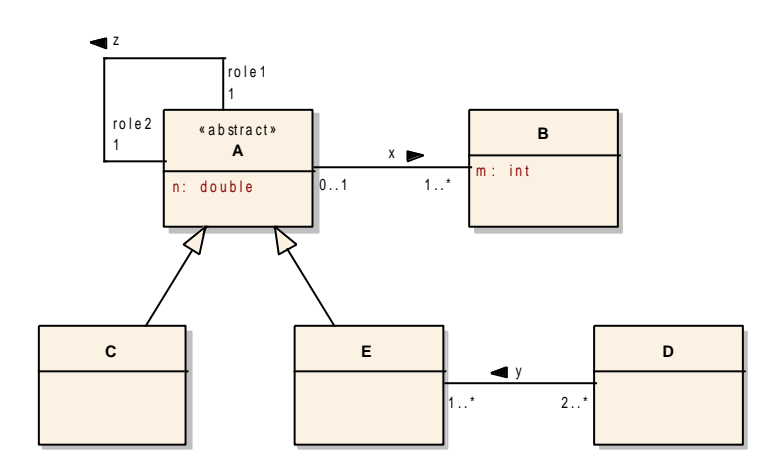

**Abbildung 2: Klassendiagramm zu Aufgabe 3**

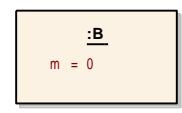

**Abbildung 3: A3 a)**

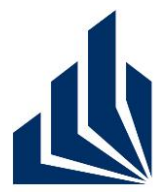

## **Wintersemester 2012/2013**

## **Dr. Christian Gerth**

Dennis Bokermann, Johannes Brandt, Shari Fee Lindo, Christian Soltenborn

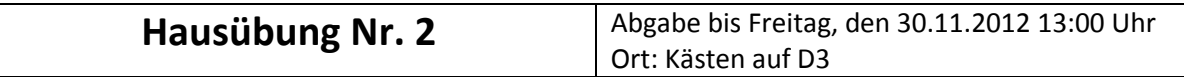

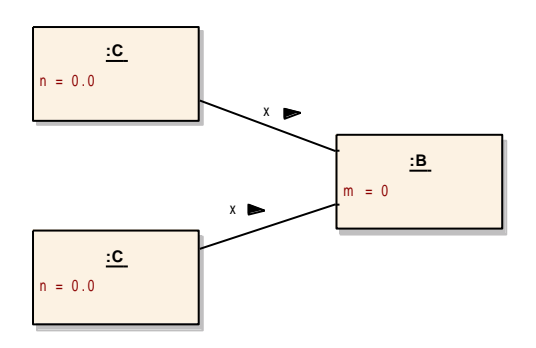

#### **Abbildung 4: A3 b)**

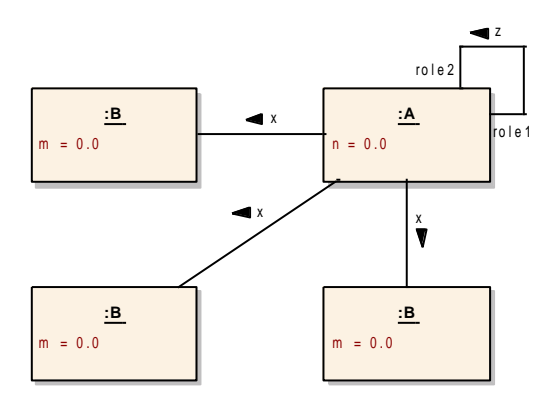

**Abbildung 5: A3 c)**

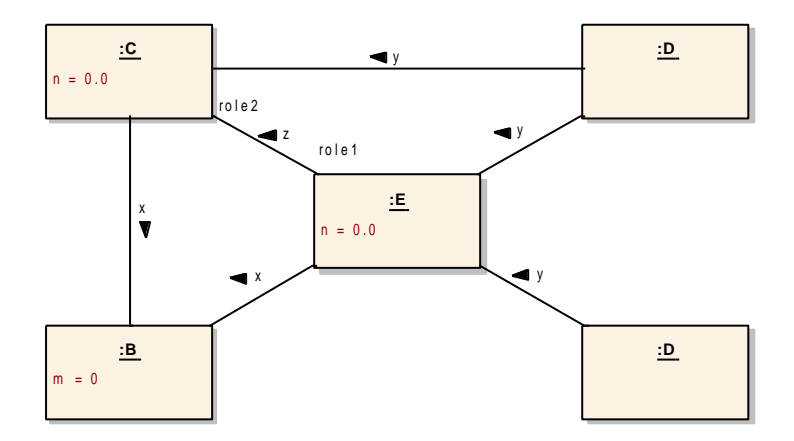

**Abbildung 6: A3 d)**